#### Organização de Arquivos

#### Cristina D. A. Ciferri

Thiago A. S. Pardo Leandro C. Cintra M.C.F. de Oliveira Moacir Ponti Jr.

### Por que Organizar Arquivos?

- **n** Considere o seguinte *stream* (fluxo) de bytes
	- <sup>n</sup> AmesJohn123 MapleStillwaterOK74075MasonAlan90 EastgateAdaOK74820
- **Perguntas:** 
	- <sup>n</sup> quais dados são armazenados?
	- n onde começa e onde termina cada dado?
	- **n** como recuperar um dado específico?

#### Necessidade de organização adequada de dados em arquivos!

### Formas de Organização

- **n** Organização em campos
	- **n** menor unidade lógica de informação em um arquivo
- **n** Organização em registros
	- <sup>n</sup> conjunto de campos agrupados, os quais estão logicamente associados a uma mesma entidade

Os conceitos de campo e de registro correspondem a ferramentas conceituais, que não necessariamente existem no sentido físico

## Métodos para Organização em Campos

- **Forçar todos os campos para um** tamanho (comprimento) fixo
- **n Começar cada campo com um indicador** de tamanho (comprimento)
- **n** Colocar delimitadores entre campos
- **u** Usar expressões (*tags*) "keyword=value" para identificar cada campo e seu conteúdo

<sup>n</sup> Cada campo ocupa no arquivo um tamanho fixo, pré-determinado

#### **n** Exemplo

- nome: *string* de 12 caracteres (12 bytes)
- $\blacksquare$  rua: *string* de 10 caracteres (10 bytes)
- número: inteiro (4 bytes)
- cidade: *string* de 20 caracteres (20 bytes)

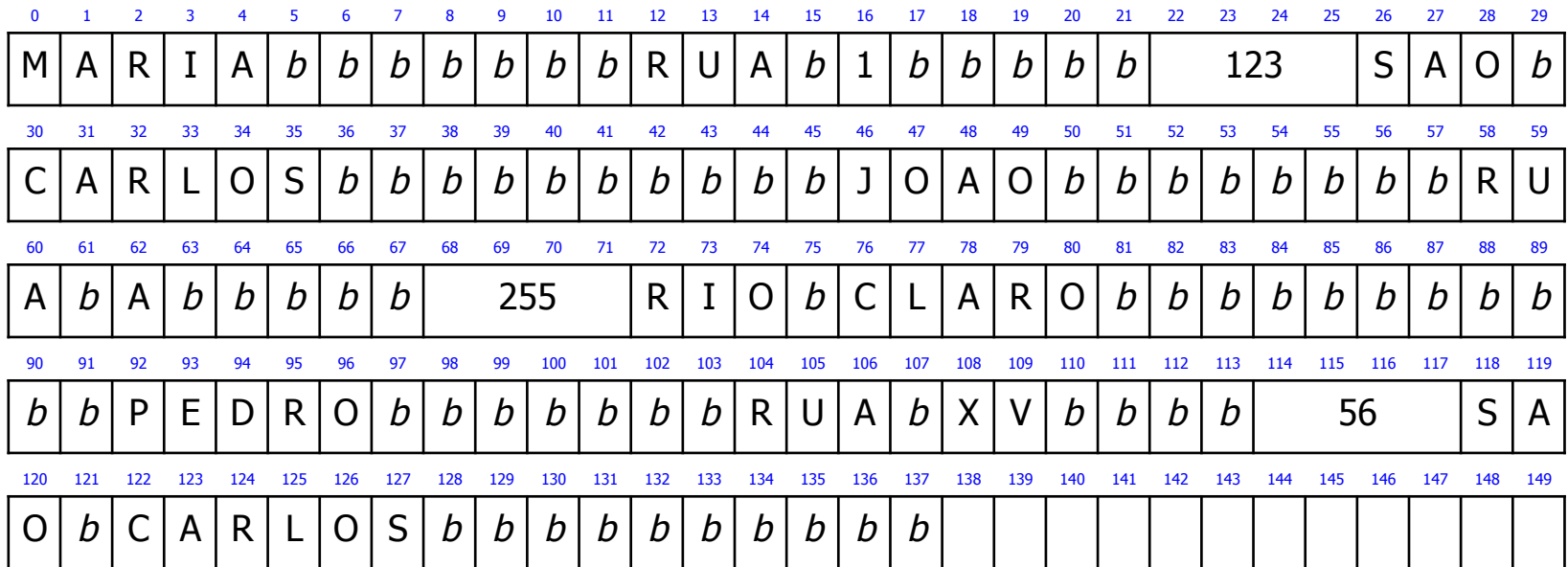

- **Nantagens** 
	- <sup>n</sup> facilidade na pesquisa, desde que o tamanho do campo facilita a sua recuperação
	- n indicado para situações nas quais o comprimento dos campos é fixo ou apresenta pouca variação

#### **Desvantagens**

- <sup>n</sup> espaço alocado (e não usado) aumenta desnecessariamente o tamanho do arquivo (desperdício de espaço de armazenamento)
- solução inapropriada quando se tem uma grande quantidade de dados com tamanho variável
- **dados podem precisar ser truncados**

Campos com Indicador de Tamanho

■ Tamanho de cada campo em bytes **n** armazenado imediatamente antes do dado

**n** Exemplo

**a** tamanho: número inteiro (4 bytes)

#### Campos com Indicador de Tamanho

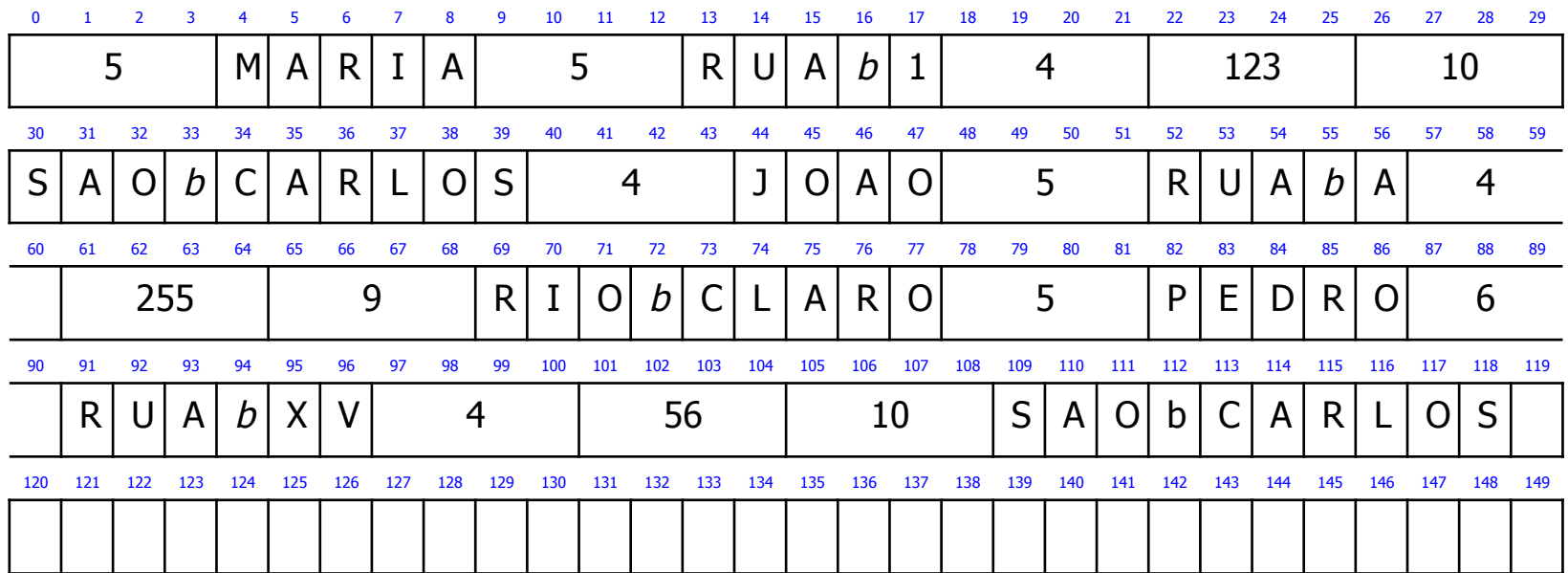

#### Campos com Indicador de Tamanho

#### **N** Vantagem

- <sup>n</sup> economia de espaço de armazenamento, mesmo com a necessidade de se gastar alguns bytes adicionais para guardar o tamanho dos campos
- **dados não precisam ser truncados**
- **n** Desvantagem
	- **n** dificuldade na pesquisa

### Campos Separados por Delimitadores

- <sup>n</sup> Caractere(s) especial(ais) que não fazem parte do domínio do dado
	- **Exergible 1** escolhido(s) para ser(em) inserido(s) ao final de cada campo (ou seja, armazenado(s) imediatamente depois do dado)
	- **exemplos:**  $\prime$ , tab,  $\#$
- **n** Exemplo
	- delimitador: | (caractere de 1 byte)

#### Campos Separados por Delimitadores

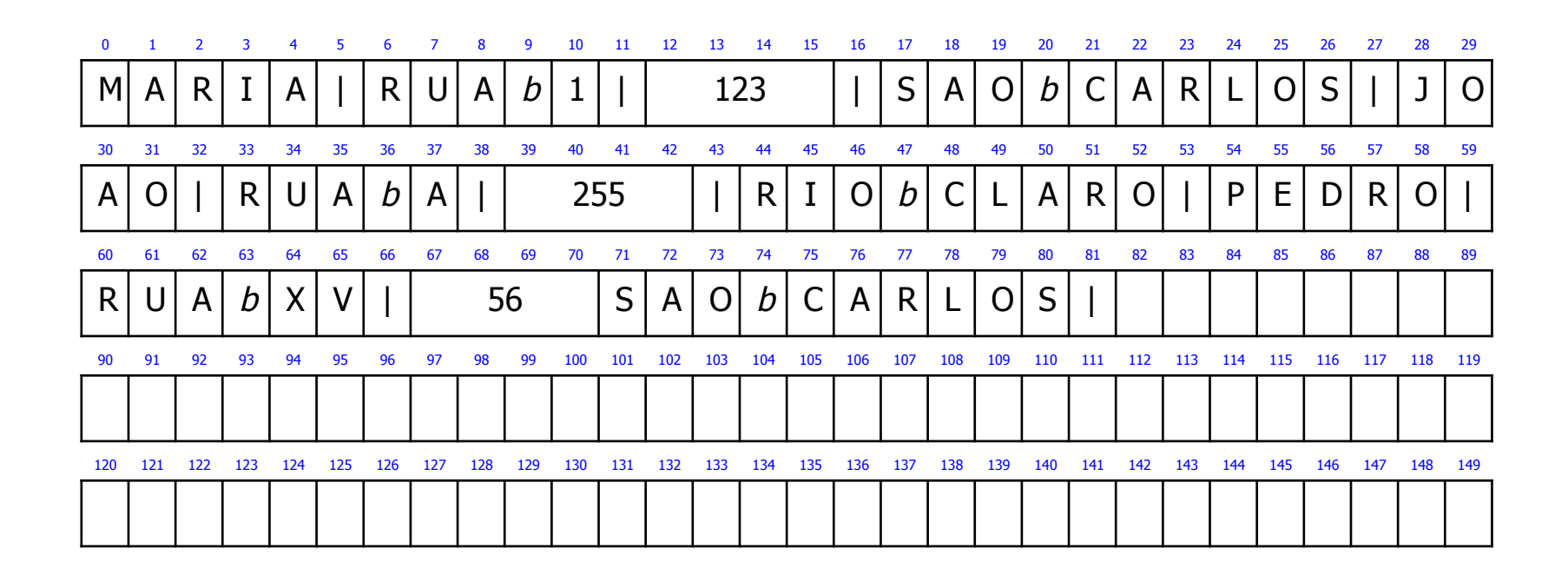

Campos Separados por Delimitadores

- **Nantagem** 
	- <sup>n</sup> economia de espaço de armazenamento
- **n** Desvantagens
	- **n** dificuldade na pesquisa
	- <sup>n</sup> necessidade de escolha de um delimitador que não pertence ao domínio dos dados

### Uso de Tags

- Expressão "keyword=value"
	- colocada imediatamente antes do campo
	- <sup>n</sup> possui semântica que explica o significado do campo
- <sup>n</sup> Geralmente usada em conjunto com outro método para campos (ex. delimitador, indicador de tamanho)

### Uso de Tags + Campos Separados por Delimitadores

- **n** Exemplo
	- delimitador: | (caractere de 1 byte)
	- **n** tags:
		- $\blacksquare$  nome  $\blacksquare$
		- $e$  endereco =
		- $\blacksquare$  numero  $=$
		- $i$  cidade =

#### Uso de Tags + Campos Separados por Delimitadores

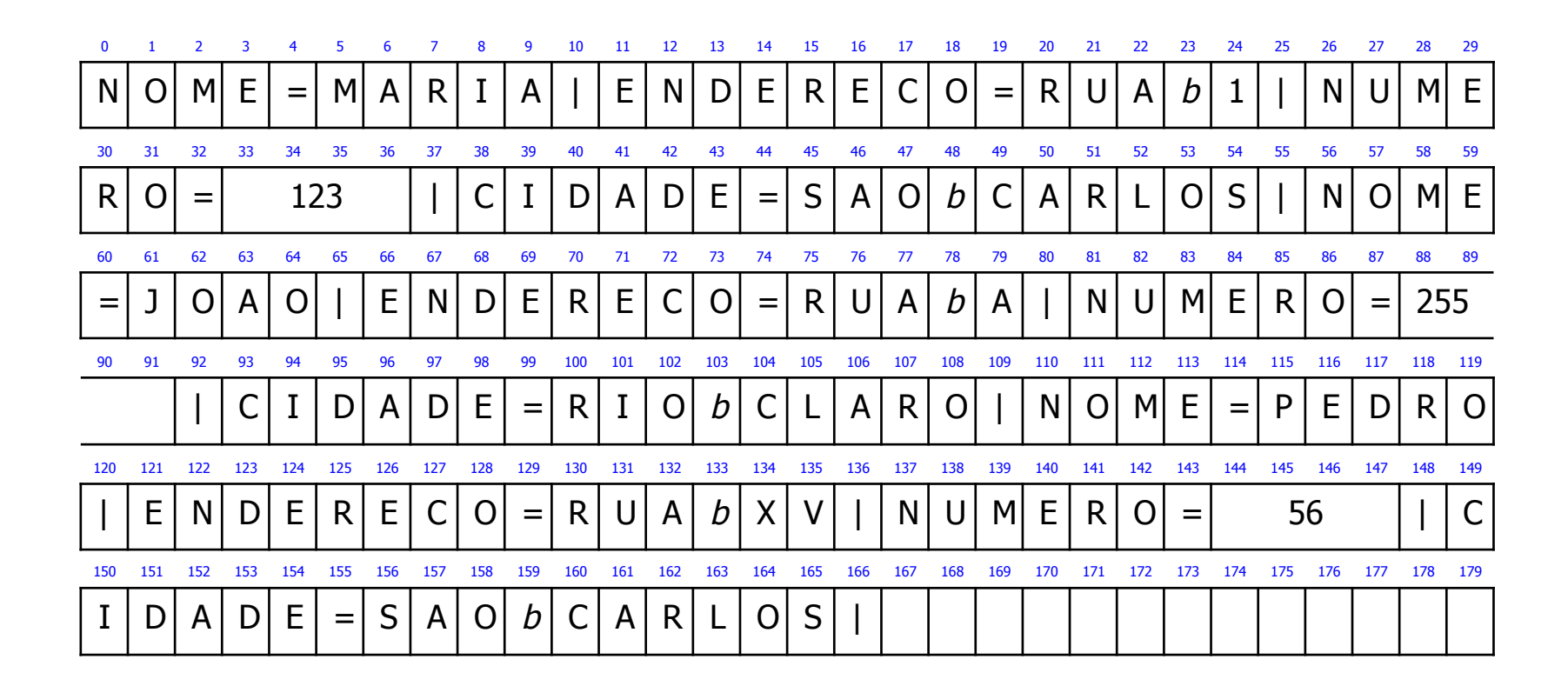

## Uso de Tags Expressão "keyword=value"

- **N** Vantagens
	- <sup>n</sup> campo fornece informação semântica sobre si
	- <sup>n</sup> fica mais fácil identificar o conteúdo do arquivo
	- **n** fica mais fácil identificar campos "vazios"
		- **keyword não aparece**
- **n** Desvantagem
	- as keywords podem ocupar uma porção significativa do arquivo (desperdício de espaço de armazenamento)

## Métodos para Organização em Registros

- **Forçar todos os registros para um tamanho** fixo
- **Forçar todos os registros para conterem um** número fixo de campos
- Começar cada registro com um indicador de tamanho
- **I** Usar índice para manter informação de endereçamento
- **n** Colocar delimitadores entre registros

### Registros de Tamanho Fixo

- **n Todos os registros têm o mesmo** número de bytes
- <sup>n</sup> Pode-se ter:
	- registros de tamanho fixo com campos de tamanho fixo
	- registros de tamanho fixo com campos de tamanho variável

Um dos métodos mais comuns de organização de arquivos

### Registros de Tamanho Fixo com Campos de Tamanho Fixo

#### **n** Exemplo

- **Registros de tamanho fixo** 
	- $\blacksquare$  tamanho de 46 bytes
- **Exampos de tamanho fixo** 
	- nome: *string* de 12 caracteres (12 bytes)
	- u rua: *string* de 10 caracteres (10 bytes)
	- número: inteiro (4 bytes)
	- cidade: *string* de 20 caracteres (20 bytes)

#### Registros de Tamanho Fixo com Campos de Tamanho Fixo

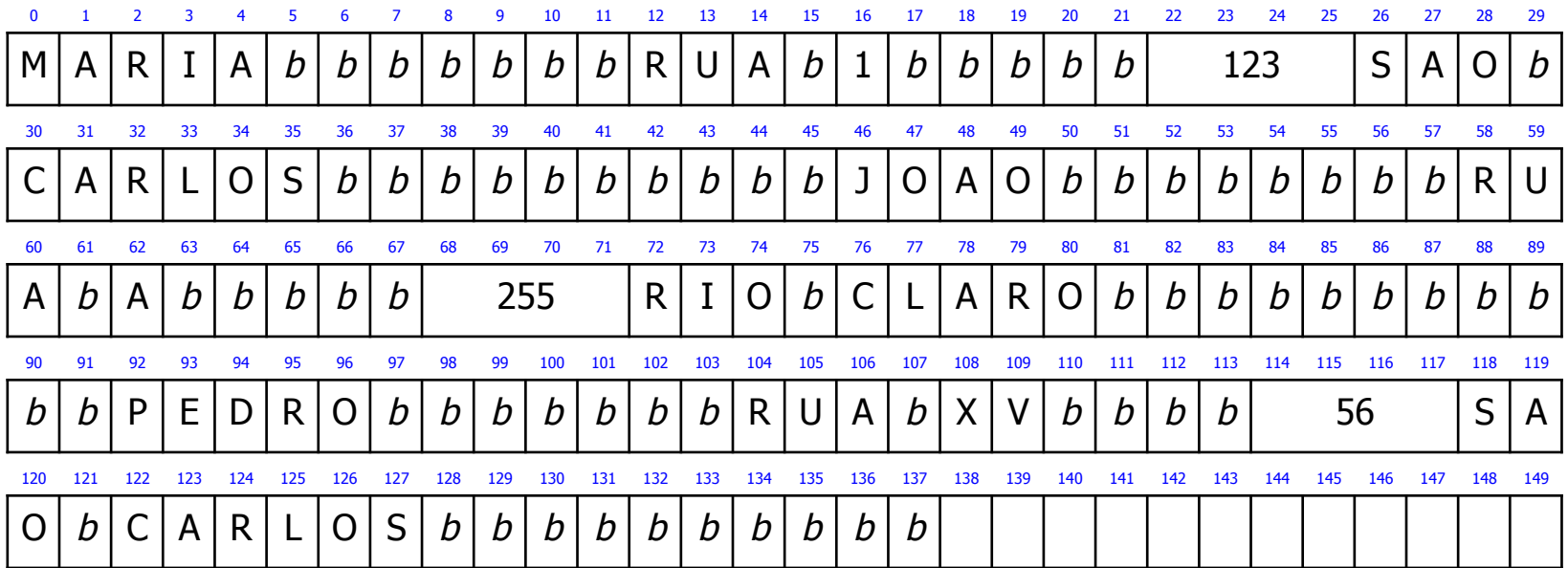

Registros de Tamanho Fixo com Campos de Tamanho Variável

- **n** Exemplo
	- **Registros de tamanho fixo** 
		- tamanho de 46 bytes
	- **El Campos de tamanho variável** 
		- <sup>n</sup> delimitador: | (caractere de 1 byte)

#### Registros de Tamanho Fixo com Campos de Tamanho Variável

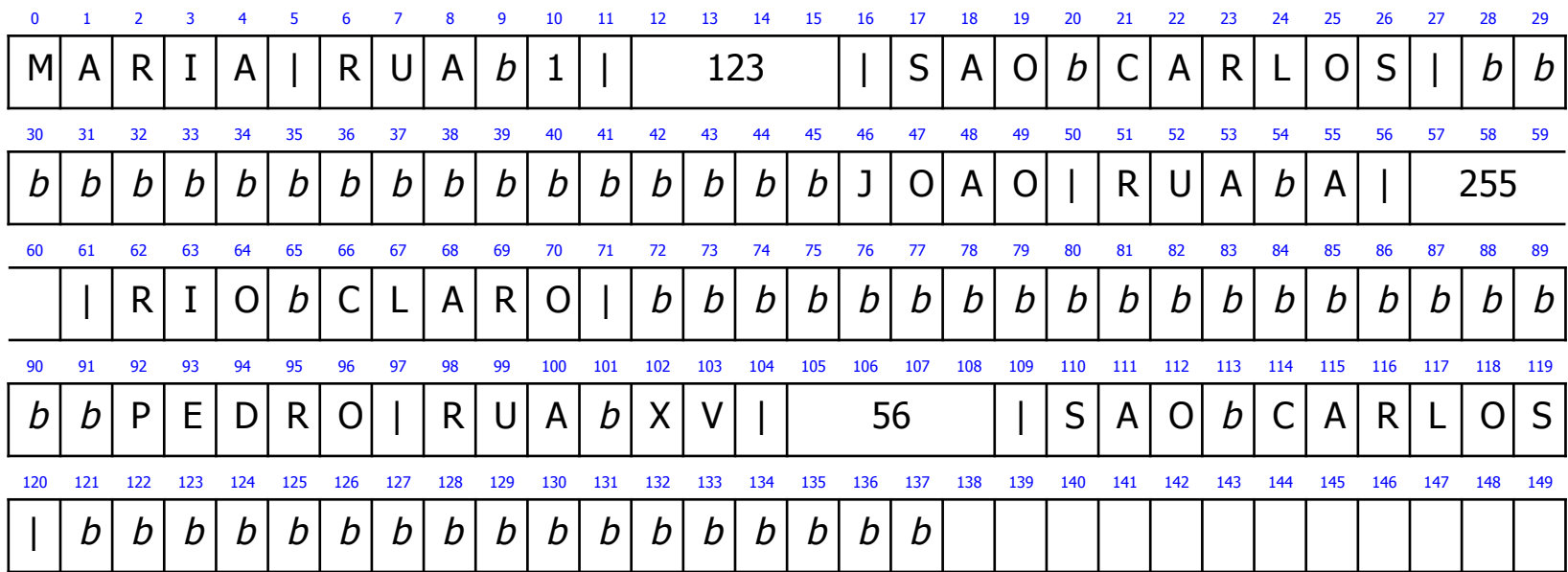

Registros de Tamanho Variável com Número Fixo de Campos

- <sup>n</sup> Cada registro contém um número fixo de campos
	- o tamanho do registro, em bytes, é variável
	- necessidade de ser usado em conjunto com outro método para campos (ex. delimitador, indicador de tamanho)
- **Exemplo** 
	- delimitador: | (caractere de 1 byte)

#### Registros de Tamanho Variável com Número Fixo de Campos

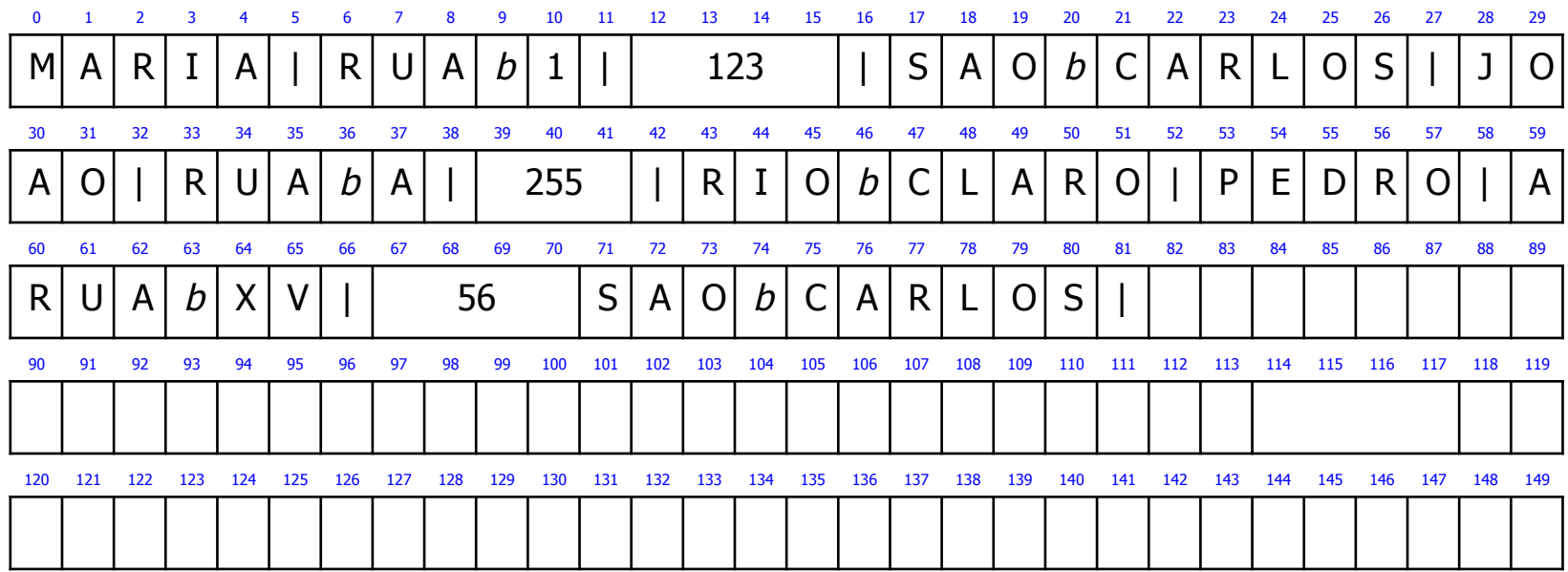

## Indicador de Tamanho para Registros

- **n Tamanho de cada registro em bytes** 
	- <sup>n</sup> armazenado imediatamente antes do registro
- **n** Os campos devem ser separados por outro método para campos (ex. delimitador, indicador de tamanho)

Método muito utilizado para manipular registros de tamanho variável

## Indicador de Tamanho para Registros

- **n** Exemplo
	- n indicador de tamanho de registro
		- número inteiro de 4 bytes

### Indicador de Tamanho para Registros

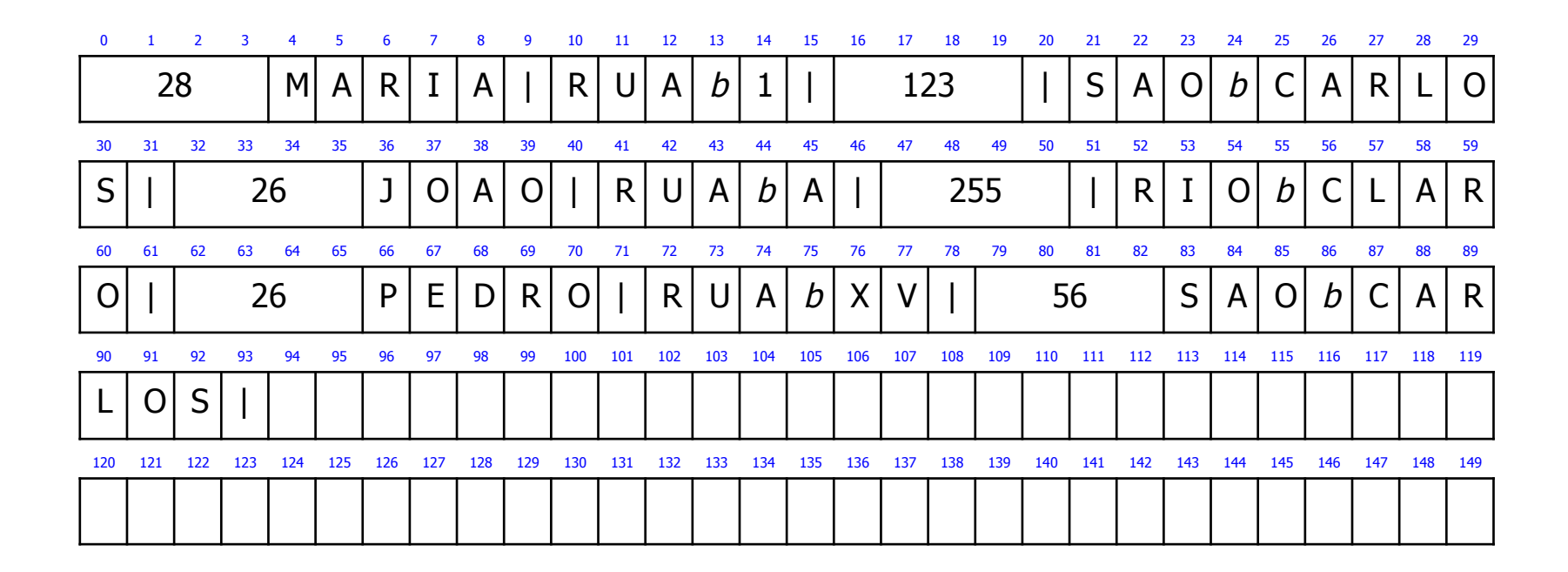

Usar um Índice para Endereçamento

**Arquivo secundário** 

- **n** mantém informações sobre o endereço do primeiro byte de cada registro
- nindica o deslocamento (byte offset) de cada registro relativo ao início do arquivo
- <sup>n</sup> Necessidade de ser usado em conjunto com outro método, como delimitadores

# Usar um Índice para Endereçamento

arquivo de dados

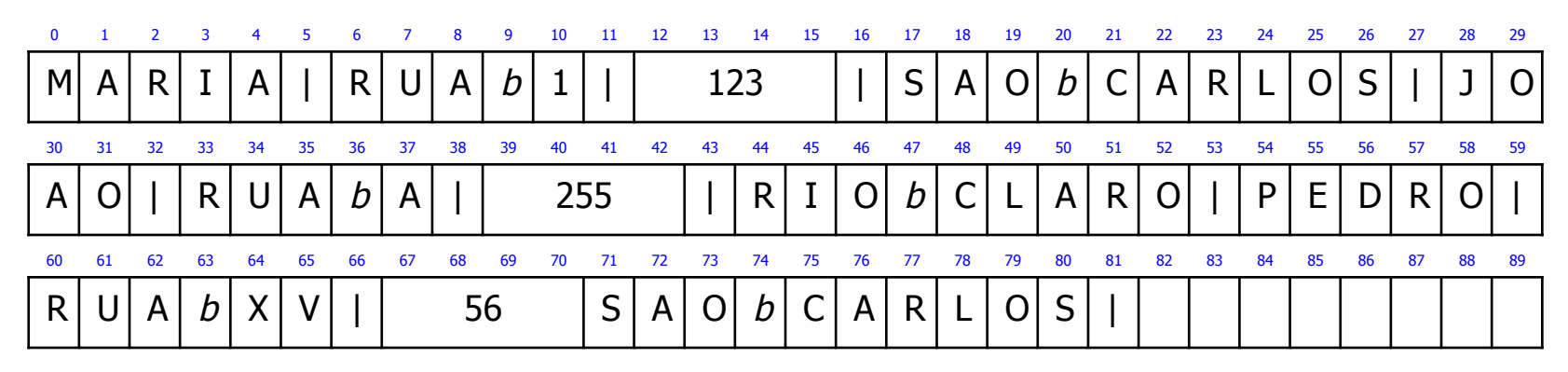

arquivo de índice para endereçamento

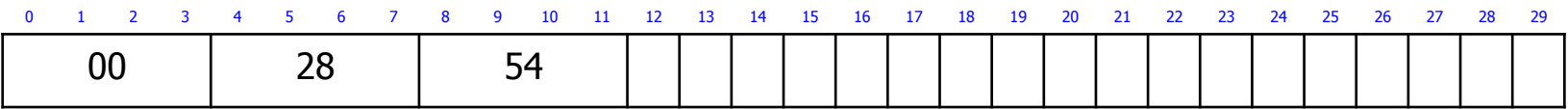

Usar um Índice para Endereçamento

- **N** Vantagem
	- <sup>n</sup> flexibilidade
- **n** Desvantagens
	- necessidade de acessar dois arquivos diferentes
	- <sup>n</sup> manutenção da consistência do índice

### Registros Separados por Delimitadores

#### <sup>n</sup> Separar os registros com delimitadores

- <sup>n</sup> o delimitador de registro é colocado ao final do registro
- necessidade de ser usado em conjunto com um método para campos (ex. delimitador, indicador de tamanho)
- **n** Exemplo
	- $\blacksquare$  delimitador de registro: #
	- <sup>n</sup> delimitador de campo: |

#### Registros Separados por Delimitadores

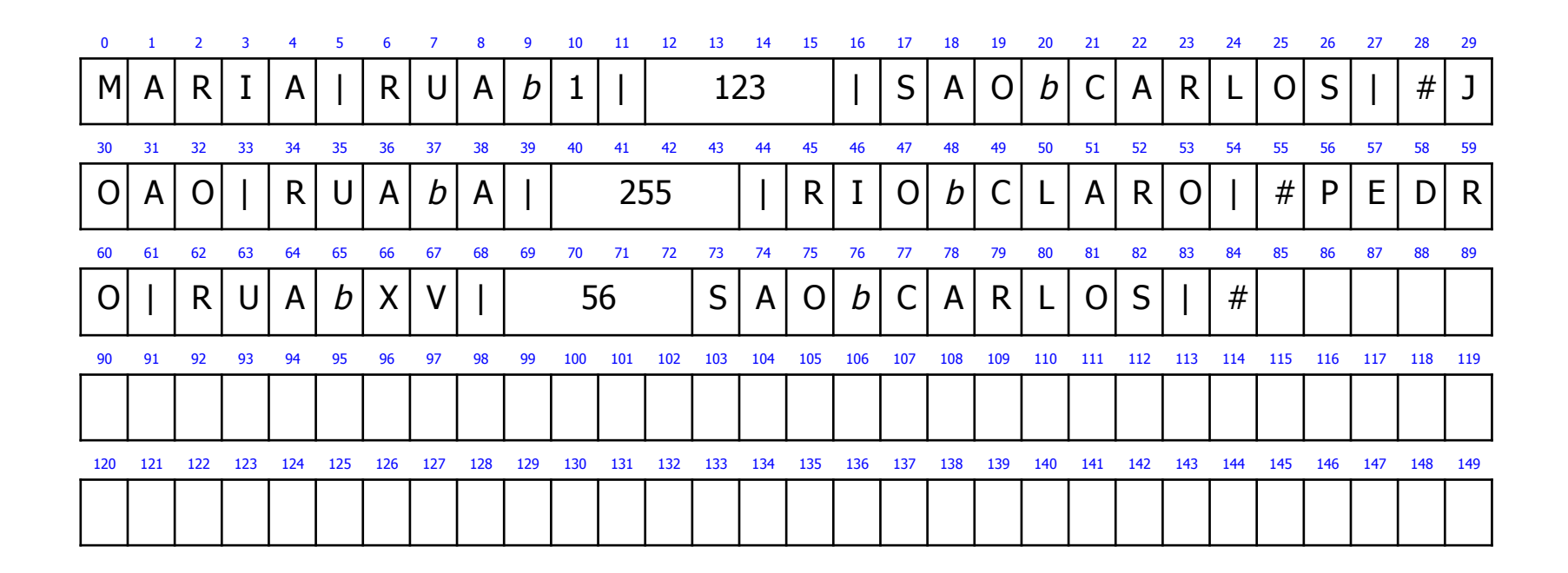

#### Discussões

## Observação

- <sup>n</sup> Nenhum dos métodos descritos é apropriado para todas as situações
- **Escolha do método depende** 
	- <sup>n</sup> da natureza dos dados
	- <sup>n</sup> para o que eles serão usados

## Como Escolher a Organização de um Arquivo

- **n** Análises
	- n arquivo pode ser dividido em campos?
	- os campos são agrupados em registros?
	- registros têm tamanho fixo ou variável?
	- **n** como separar os registros?
	- <sup>n</sup> como identificar o espaço utilizado e o "lixo"?
- <sup>n</sup> Escolha
	- <sup>n</sup> depende, entre outras coisas, do que dados vão ser armazenados no arquivo

**n** Arquivo de controle de vendas

- número do comprador: 8 bytes
- data no formato DDMMAA: 6 bytes
- número do item: 4 bytes
- **quantidade vendida: 4 bytes**
- valor da venda: 8 bytes
- Campos de tamanho fixo: 30 bytes

**Registros de 30 bytes** 

- páginas de disco de 4KB (4.096 bytes)
- número de registros por página: 136,53

**Registros de 32 bytes** 

■ páginas de disco de 4KB (4.096 bytes) escolhido

número de registros por página: 128

tamanho do registro deve se encaixar no tamanho da página de disco

- Campos com tamanho muito variável
	- nome
	- **n** endereço
- **Abordagens simplistas para o tamanho** do registro
	- 1 soma do tamanho máximo de cada campo
	- <sup>2</sup> soma do tamanho mínimo de cada campo

- **n Todos os campos de tamanho fixo** 
	- **u** vantagem
		- simplicidade na pesquisa
	- $\blacksquare$  desvantagens
		- <sup>n</sup> problemas dos tamanhos máximo e mínimo

- **n Todos os campos de tamanho variável** 
	- **n** vantagem
		- **pode-se aplicar o efeito do tamanho médio** 
			- nomes mais longos em geral não aparecem no mesmo registros que os endereços mais longos
	- <sup>n</sup> desvantagem
		- $\blacksquare$  mais dificuldade na pesquisa por campos que não sofrem muita variação

**Decisão interessante** 

- **Exampos cujos dados possuem pouca** variabilidade: campos de tamanho fixo
- campos cujos dados possuem grande variabilidade: campos de tamanho variável

usar uma organização em campos adequada às características dos dados armazenados no arquivo Organização Híbrida de Campos e Registros

- $\blacksquare$  Campos
	- $\blacksquare$  tamanho fixo
	- tamanho variável com indicador de tamanho
- Registros de tamanho variável
	- **Exercise Separados por delimitadores** 
		- <sup>n</sup> delimitador: #

Organização Híbrida de Campos e Registros

#### **n** Exemplo

- campos de tamanho fixo
	- número: inteiro (4 bytes)
	- telefone: *string* de 13 caracteres (13 bytes)
- campos de tamanho variável
	- nome
	- <sup>n</sup> rua
	- <sup>n</sup> cidade

Organização Híbrida de Campos e Registros

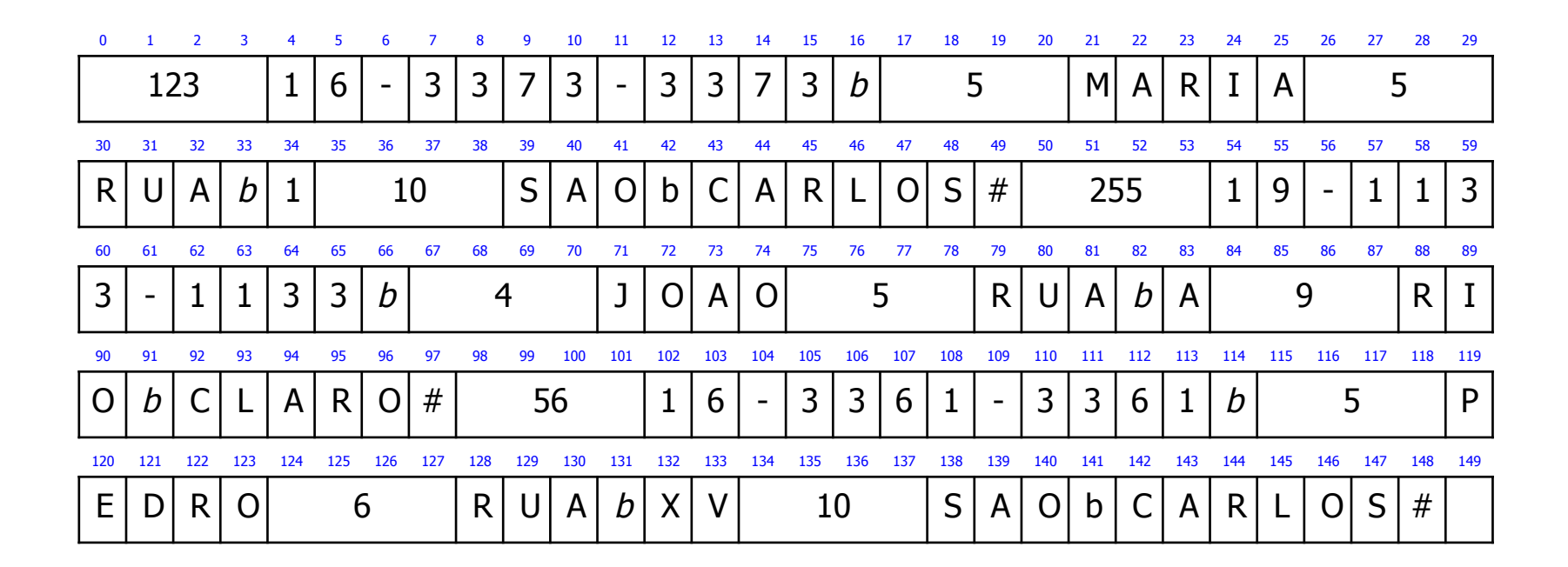

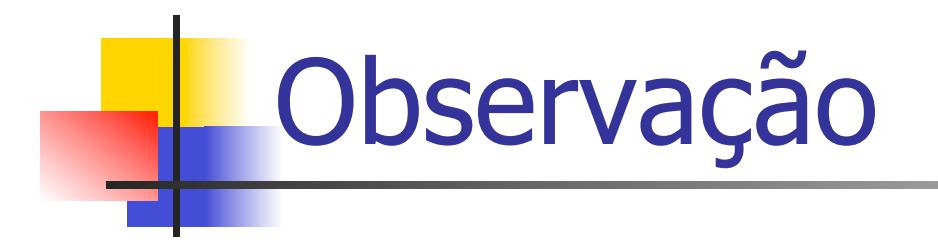

Ver programas em C no livro texto que ilustram a criação de arquivos com as diferentes organizações estudadas!